# La metodologia **Object Oriented**

# Metodologia OO: paradigmi

- Paradigmi di programmazione:
	- Programmazione procedurale
	- Programmazione modulare
	- Astrazione sui dati
	- Programmazione Object Oriented
- Un paradigma può teoricamente essere seguito utilizzando qualsiasi linguaggio di programmazione.

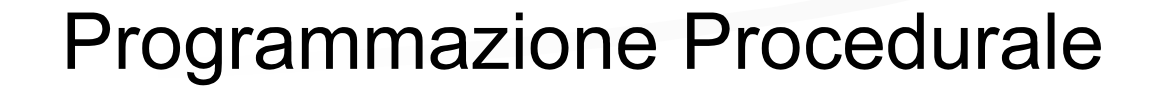

#### Si definiscano le procedure desiderate; si utilizzino gli algoritmi migliori.

- L'attenzione è posta sugli algoritmi
- I dati subiscono *passivamente* le azioni dell'algoritmo

#### P P: esempio 1

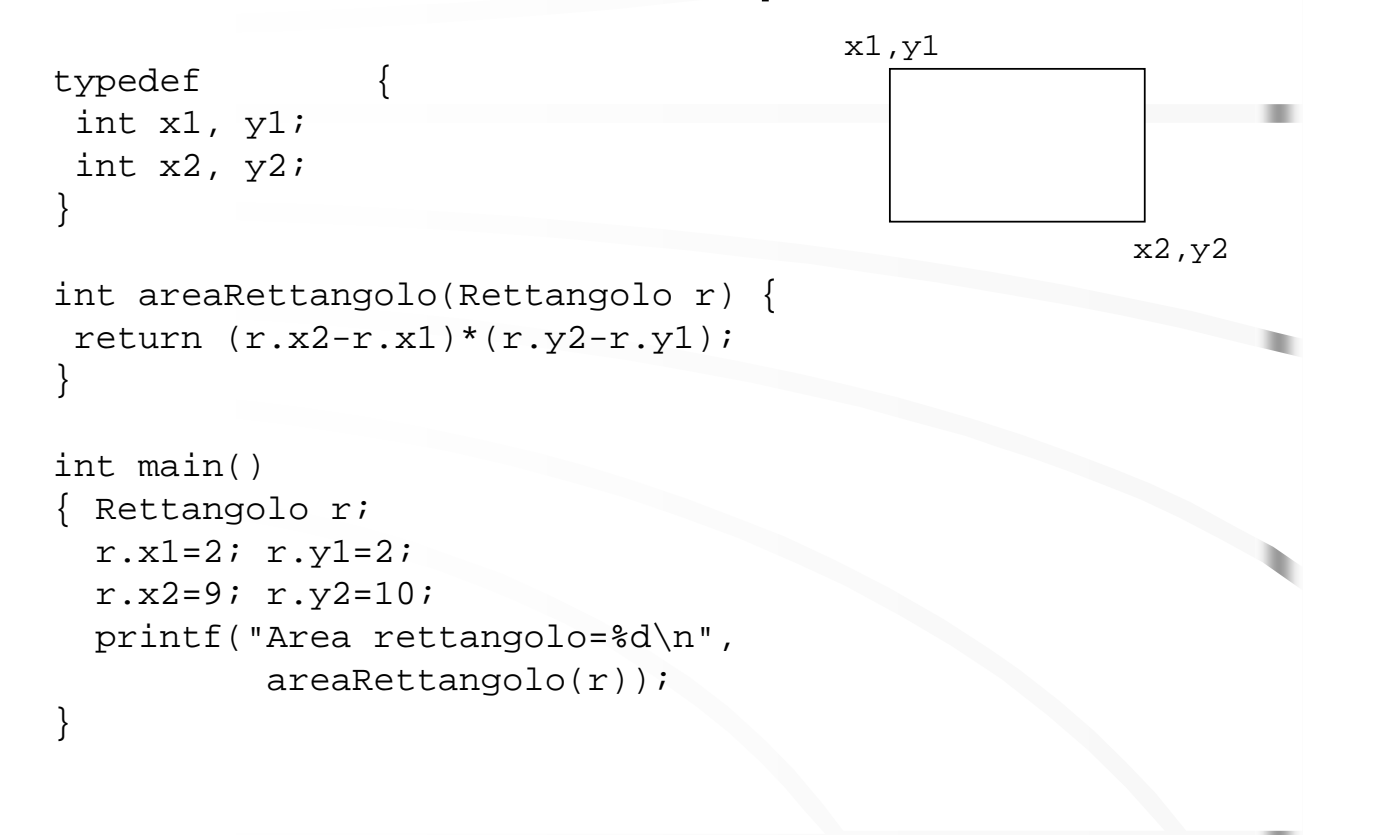

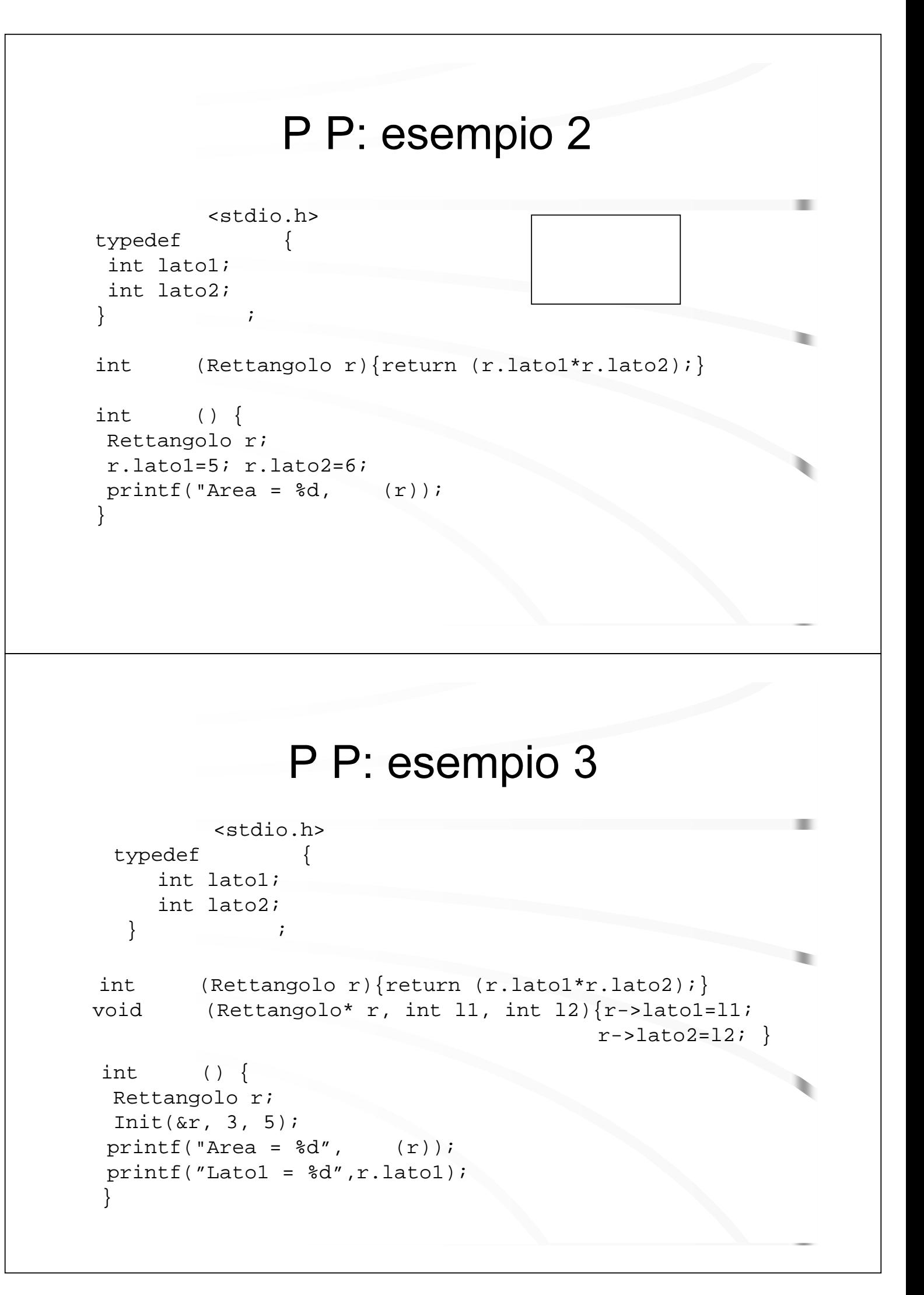

#### **Programmazione Modulare**

Si decida quali moduli si desiderano; si suddivida il programma in modo che i dati siano nascosti nei moduli.

- Utile dove esiste un insieme di procedure con dati associati
- Maggiore attenzione ai dati: funzioni come mezzo di accesso ai dati
- Presenza di un'interfaccia

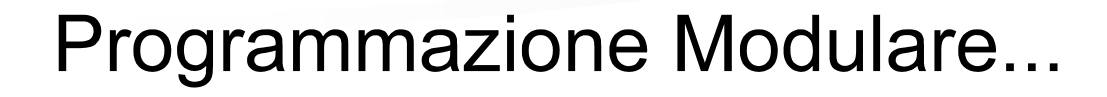

• Separazione Interfaccia/Realizzazione

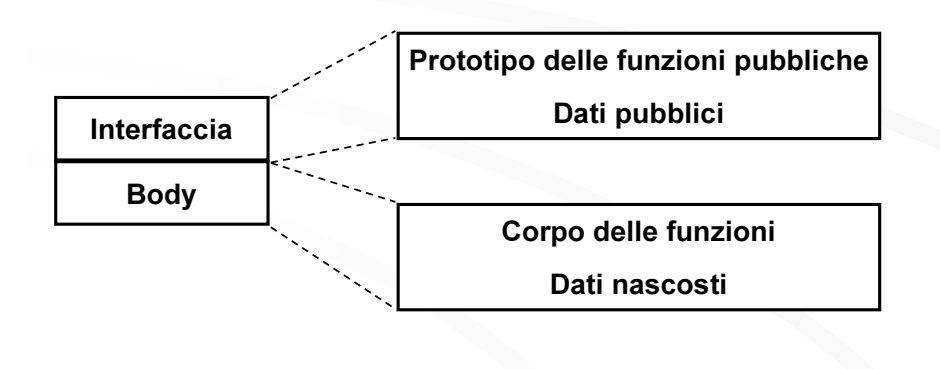

#### **PM: Esempio**

Rettangolo

EXPORT Init,Area

PROCEDURE Init(px1,py1,px2,py2:INTEGER) PROCEDURE Area():INTEGER

#### PM : Esempio ...

```
Rettangolo
VAR x1,y1,x2,y2:INTEGER
PROCEDURE
Init(px1,py1,px2,py2:INTEGER)
 BEGIN
    x1 = px1y1=py1
    x2=px2y2=py2END
PROCEDURE Area():INTEGER
 BEGIN
   RETURN ((x2-x1)*(y2-y1))END
```
#### PM : Esempio ...

```
Rettangolo
                        Init, Area
VAR area: INTEGER
BEGIN
  Init(2, 2, 9, 10);area=Area()WRITE("L'area e' pari a ...", area);
  Init(5, 5, 8, 1);area=Area()WRITE("L'area e' pari a ...", area);
END
```
#### **ADT - Abstract Data Type**

· Dati e operazioni come unica entità

# **ADT - Abstract Data Type**

Si decida quali tipi si desiderano

Si fornisca un insieme completo di operazioni per ogni tipo

#### **ADT - Abstract Data Type**

- · I nuovi tipi si comportano (quasi) nello stesso modo di quelli predefiniti
- Una ADT differisce da un modulo in quanto è un tipo di dati da cui ottenere più variabili (oggetti) utilizzabili come un modulo.

#### **ADT - Abstract Data Type**

```
	 <stdio.h>
typedef
              \{int lato1;
 int lato2;
void init(int 11, 12) { latol=11; lato2=12; }
 int () {return lato1*lato2;}
 int
               () \{return 2*(latol+lato2); \}} -
          \sim \sim \simint () {
Rettangolo r;
r.init(5,6);
 r.lato1=7;
printf("Area = %d Perimetro = %d", 
                (),
                                 ( ) );
}
```
# **Programmazione Orientata** agli Oggetti

Si determini quali classi si desiderano

Si fornisca un insieme completo di operazioni per ogni classe

#### Si renda esplicito ciò che hanno in comune mediante l'ereditarietà

(programmazione alla differenze)

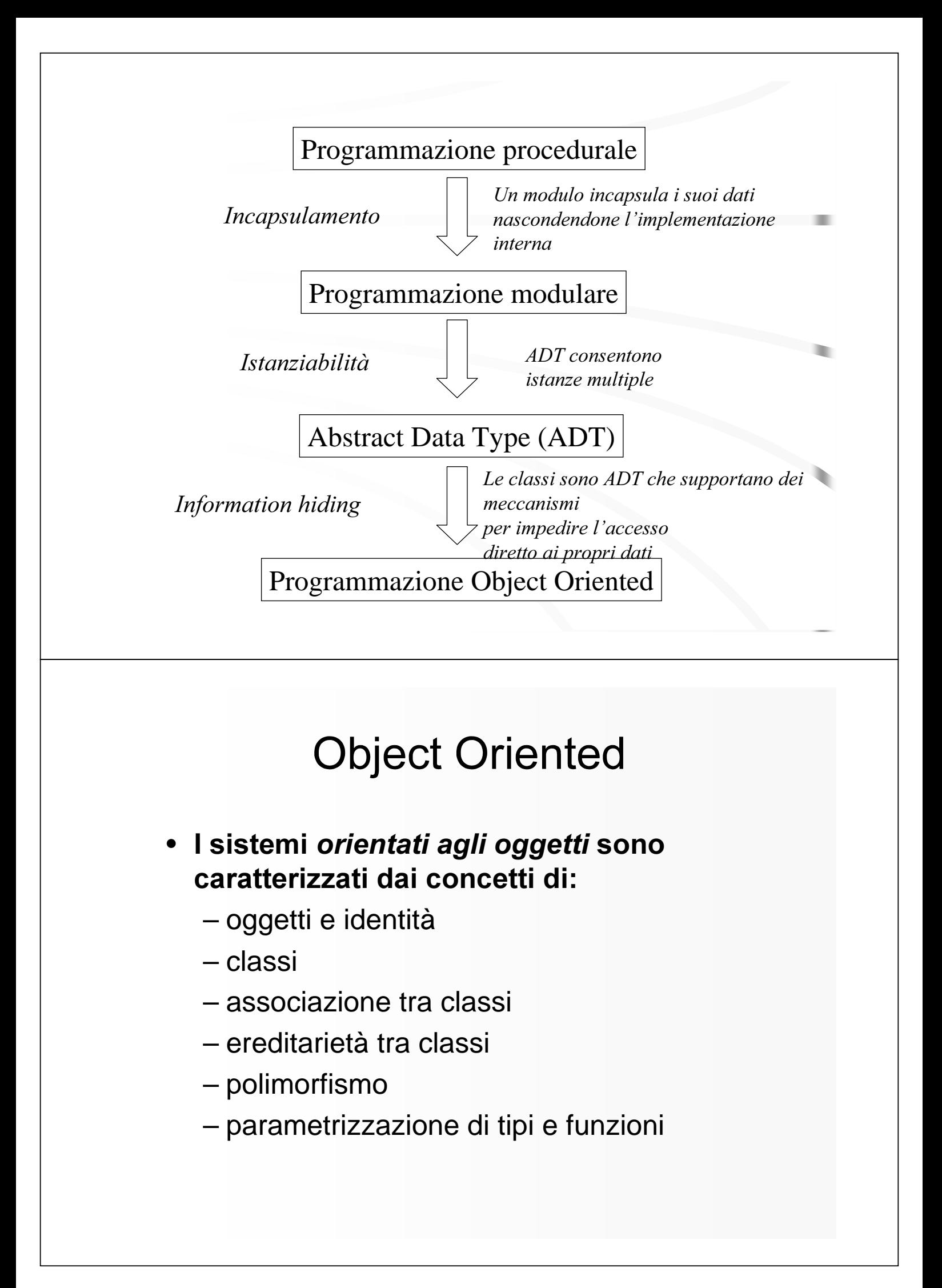

# OO - Oggetti

- Ogni entità del sistema che si vuole descrivere è modellata attraverso il concetto di oggetto
- · Gli oggetti possono essere sia concreti che concettuali
	- un esempio di oggetto concreto: un file in un file system
	- un esempio di oggetto concettuale: una politica di scheduling in un sistema operativo multiprocessing

## OO - Oggetti

- · Un oggetto è un'entità software con stato, comportamento e identità
	- lo stato è modellato da un insieme di variabili locali (attributi);
	- il comportamento è modellato da un insieme di procedure locali chiamate metodi o funzioni membro:
	- l'identità è immutabile, indipendente dal valore dello stato, e rende un oggetto diverso da ogni altro.

# OO - Oggetti

- Le operazioni applicabili ad un oggetto sono dette *messaggi* a cui l'oggetto risponde, restituendo un valore memorizzato nello stato o calcolato con una procedura locale
- L'insieme dei messaggi a cui un oggetto può rispondere è chiamato *interfaccia* dell'oggetto

# OO - Oggetti

• Si dice che un oggetto *incapsula* lo stato quando ne consente l'accesso solo tramite i propri metodi

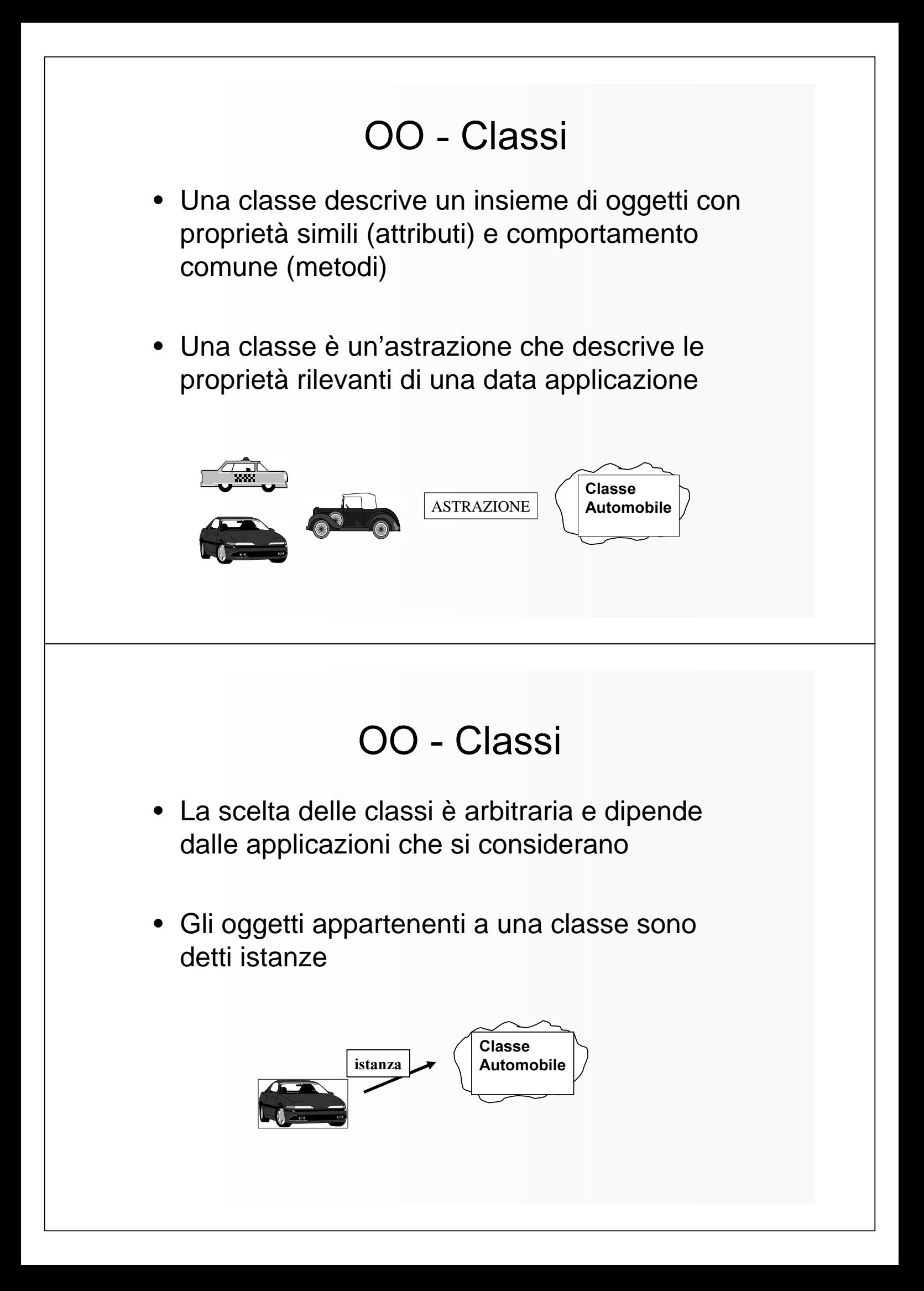

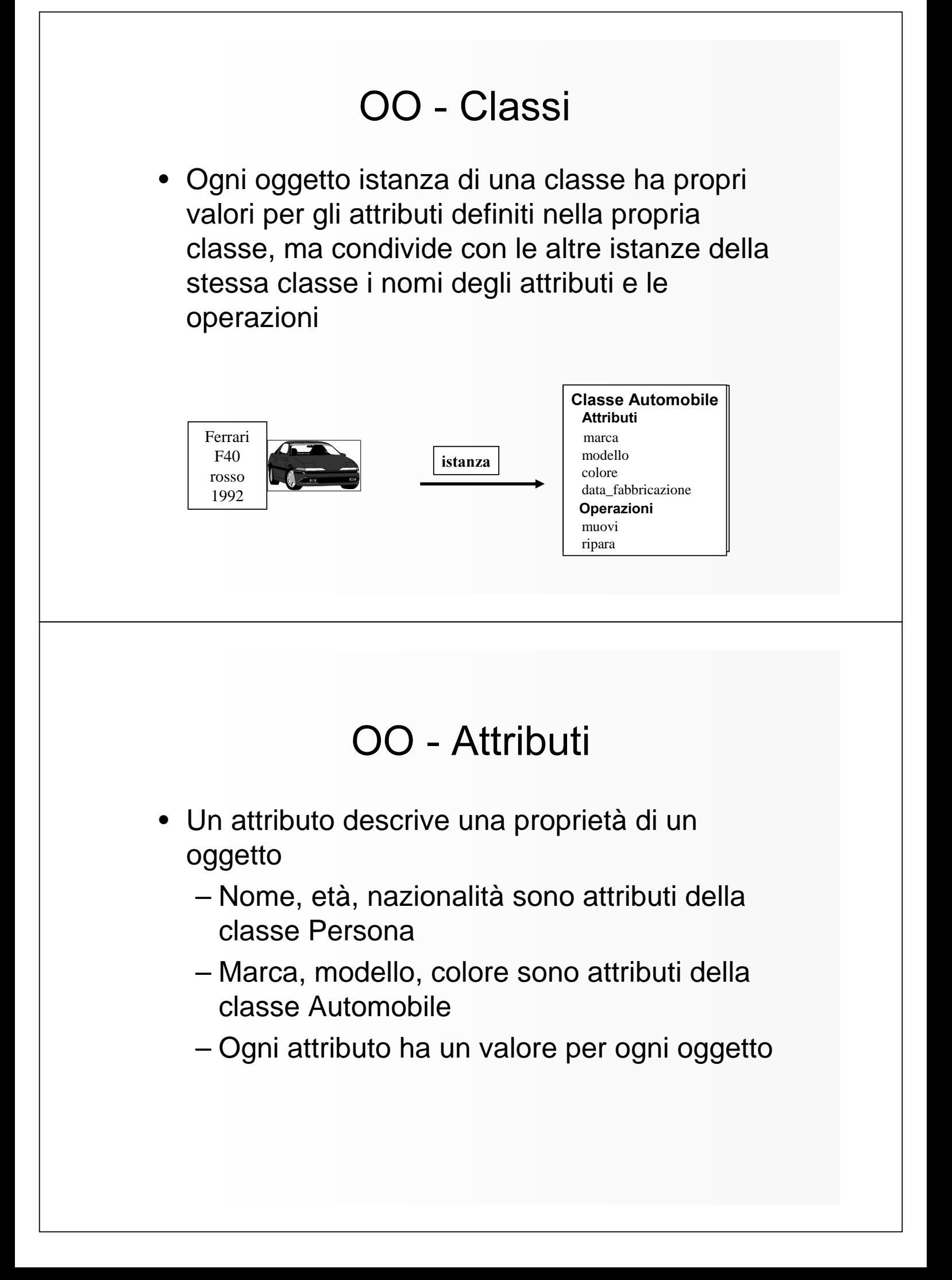

#### OO - Attributi: esempio

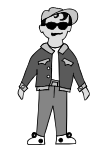

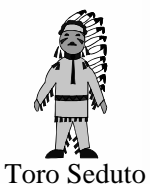

Onama Oti Polinesia

25

**Classe Persona Attributi** nome età nazionalità **Operazioni** mangia parla

**STATO** 

Joe Smith 25 U.S.A.

35 America

COMPORTAMENTO

#### OO - Metodi

• Un metodo rappresenta un'azione o trasformazione che un oggetto esegue o a cui è sottoposto

#### – Esempi:

- muovi per la classe Automobile
- mangia per la classe Persona
- open, close, hide, per la classe Window
- Tutti gli oggetti di una classe condividono le stesse operazioni

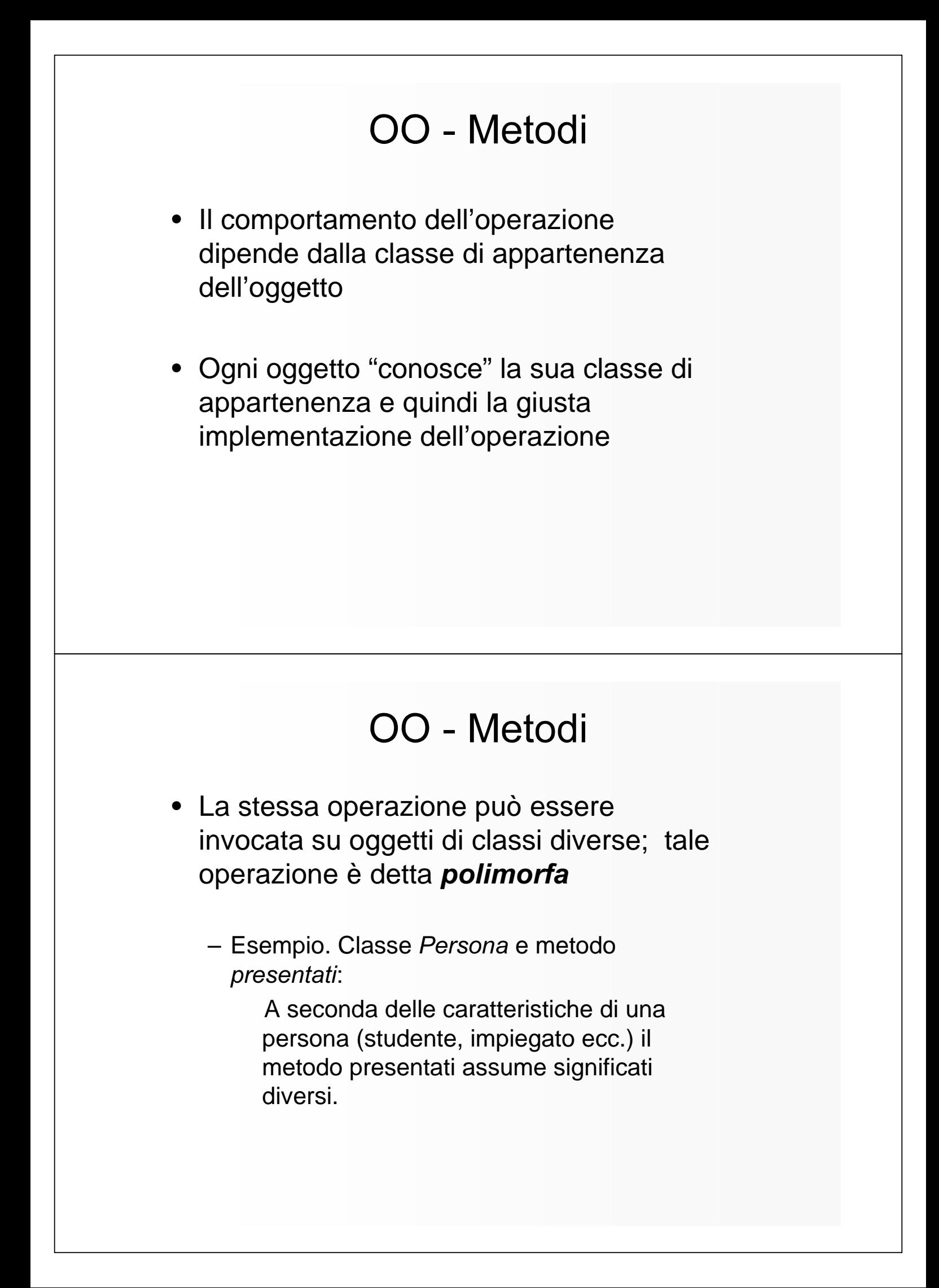

# **OO - Associazioni**

- •• Un'**associazione** fra due classi A e B è una i relazione binaria che associa oggetti di A con oggetti di B:
	- *lavora per* che modella il fatto che un impiegato lavora per una data azienda.
	- la relazione inversa *ha impiegati* modella il fatto che un'azienda ha un certo numero di impiegati.

## OO - Associazioni

- M**olteplicità** di un'associazione:
	- fra due classi A e B specifica il numero di istanze di B che possono essere correlate a una singola istanza della classe A
- • Classificazione:
	- uno a uno
	- uno a molti
	- molti a uno
	- molti a molti

# OO - Associazioni

- uno a uno quando ad un oggetto di A corrisponde un solo aggetto di B e viceversa;
- uno a molti quando ad un oggetto di A corrispondono più oggetti di B, ma ad un oggetto di B può corrispondere un solo oggetto di A;
- molti a uno quando ad un oggetto di A corrisponde un solo aggetto di B, ma ad un oggetto di B possono corrispondere più oggetti di A;
- molti a molti quando ad un oggetto di A corrispondono più oggetti di B e viceversa.

# OO - Notazione grafica

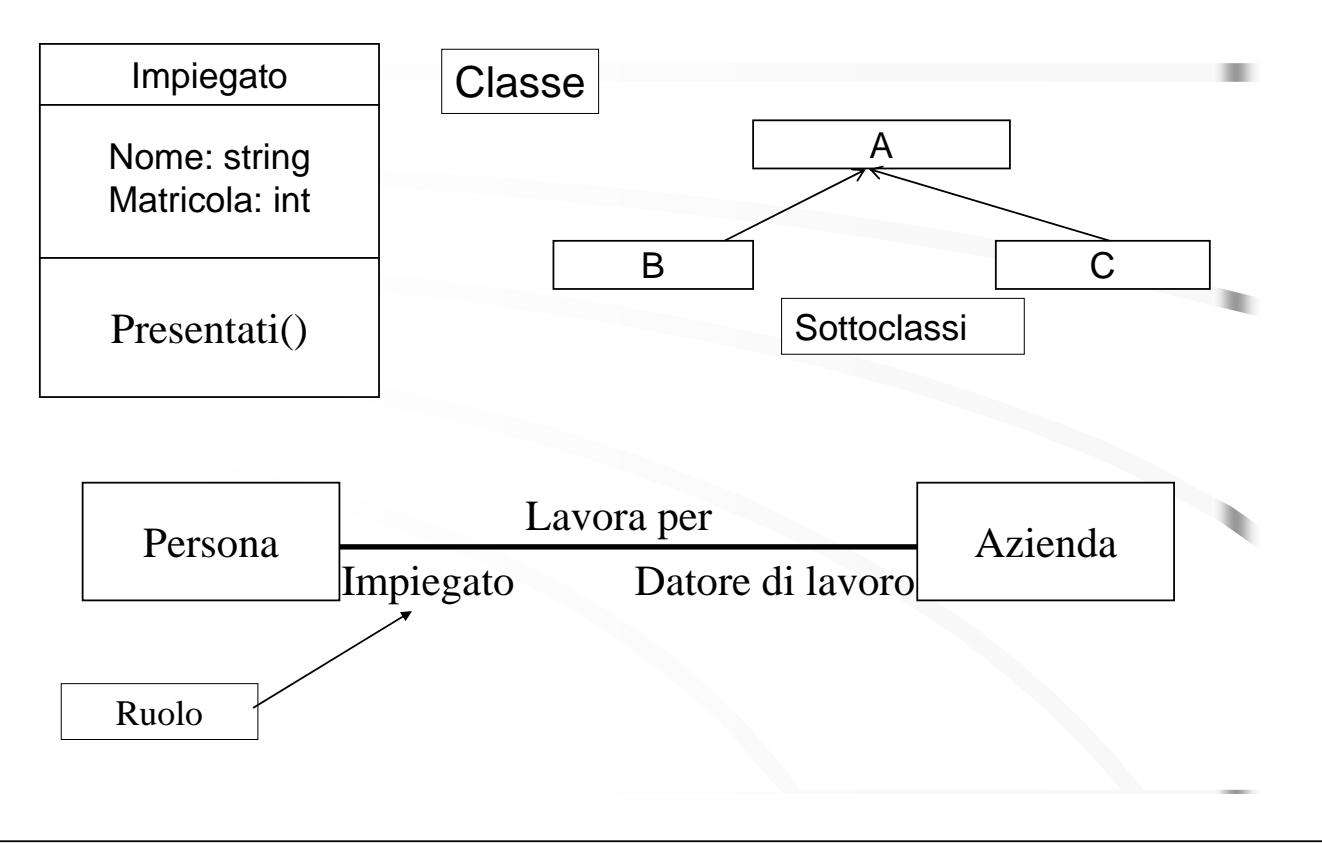

# **OO - Ereditarietà**

- • Il meccanismo dell'ereditarietà consente:
	- La definizione di nuove classi a partire da classi esistenti specificando rispetto a queste solo la parte aggiuntiva (riutilizzo del software)
	- L'analisi e la rappresentazione di una certa realtà attraverso specializzazioni successive.

# **OO - Ereditarietà**

•• Le gerarchie fra classi (generalizzazione ed *ereditarietà*) sono potenti astrazioni per condividere similitudini tra classi

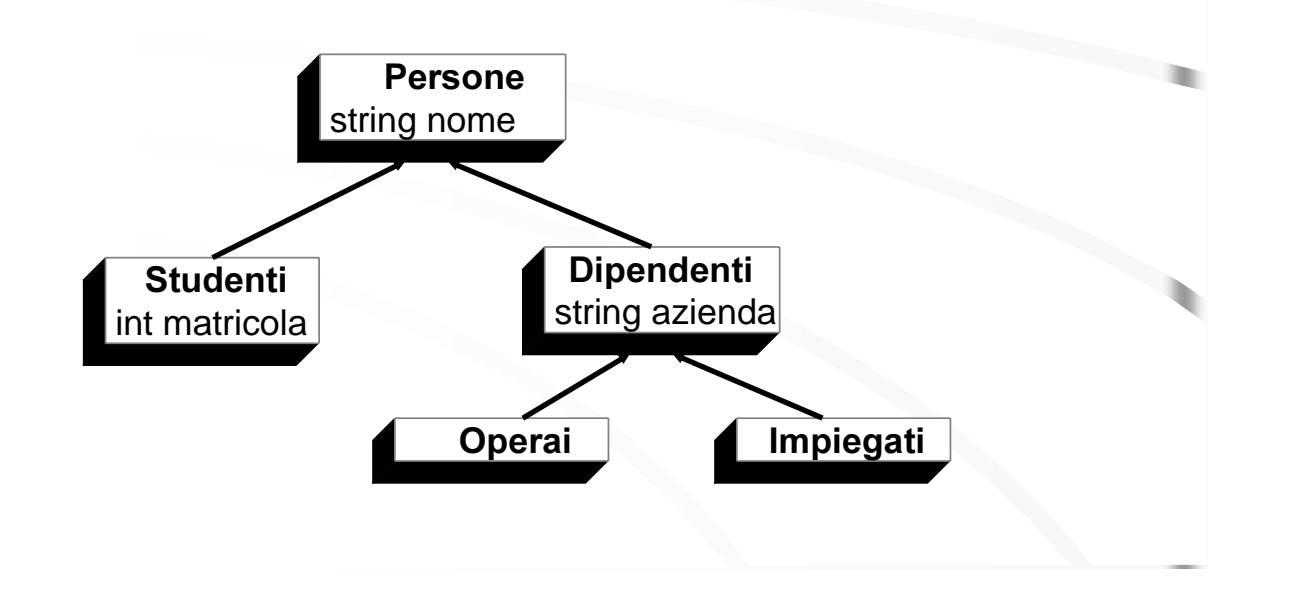

#### OO - Ereditarietà: esempio

Classe Persona **Attributi** nome cognome cod\_fiscale indirizzo Operazioni stampa(0 get cod fiscale()

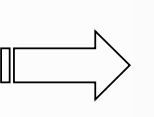

nome cognome cod\_fiscale indirizzo data\_assunzione tipo\_contratto Operazioni stampa(0 get\_cod\_fiscale() anzianità()

**Classe Dipendente** 

**Attributi** 

# 00 - Ereditarietà multipla

- Permette ad una classe di avere più di una superclasse "diretta" e di ereditare da tutte
	- Vantaggi:
		- mescolare le informazioni di due o più sorgenti
		- maggior potenza nella specifica delle classi
		- maggior possibilità di riutilizzo
	- Svantaggi
		- perdita di semplicità concettuale
		- difficoltà di implementazione

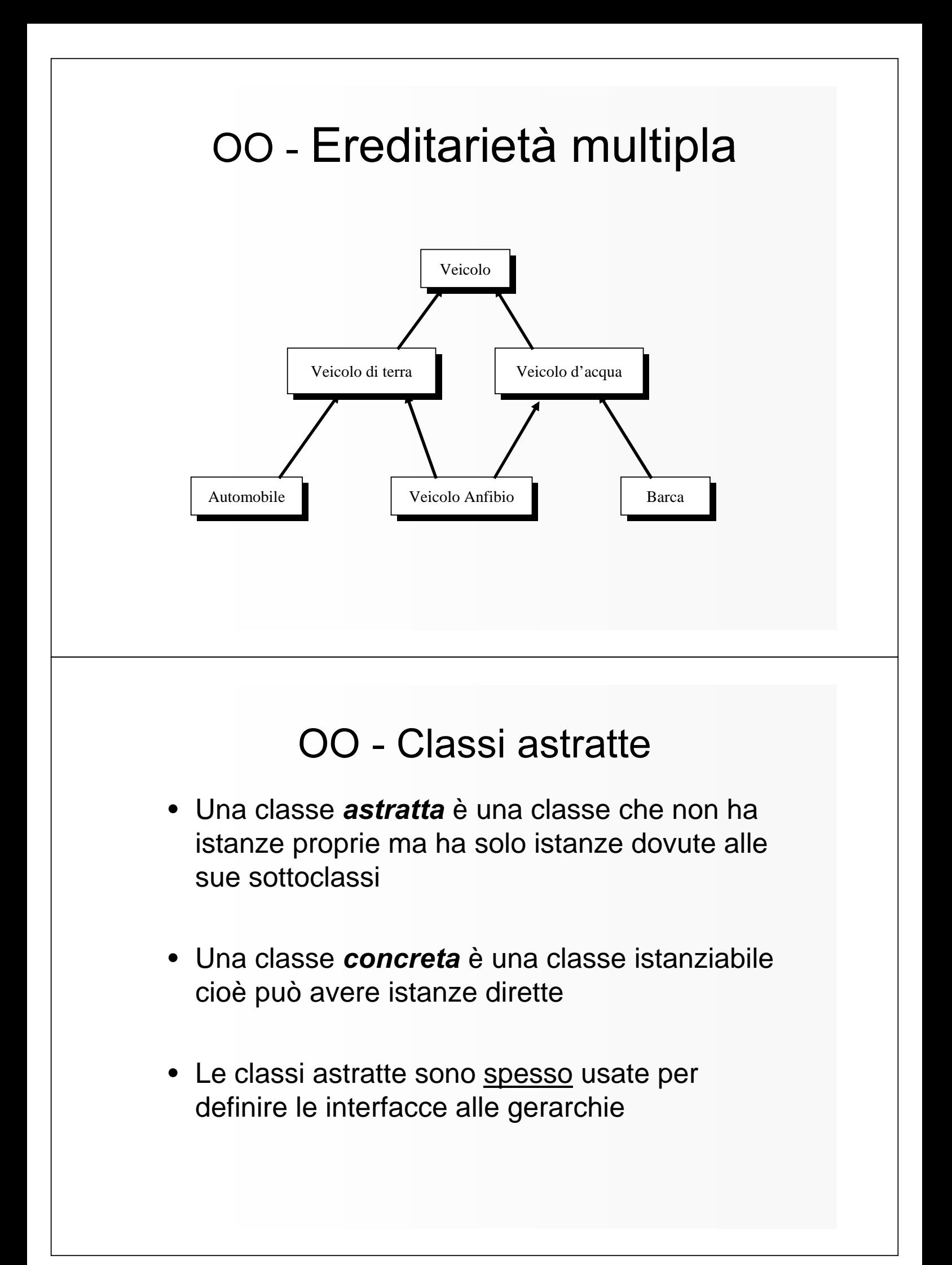